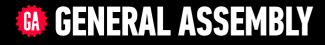

# JAVASCRIPT DEVELOPMENT

Sasha Vodnik, Instructor

### HELLO!

1. Pull changes from the svodnik/JS-SF-14-resources repo to your computer

2

2. Open the 14-closures-this folder in your code editor

### **JAVASCRIPT DEVELOPMENT**

# CLOSURES & this

### **LEARNING OBJECTIVES**

At the end of this class, you will be able to

- Understand and explain closures.
- Instantly invoke functions.
- Implement the module pattern in your code.
- Understand and explain Javascript context.

### 5

### AGENDA

- Closures
- IIFEs
- Module pattern
- ↓ this

### WEEKLY OVERVIEW

**WEEK 8** Prototypal inheritance / Closures & this

| WEEK 9 | CRUD & Firebase / Deploying your app |
|--------|--------------------------------------|
|--------|--------------------------------------|

#### **WEEK 10** React / Final project lab

### **Exit Ticket Questions**

- 1. How to enumerate properties of an object with 'for...in' & 'for...of' loops?
- 2. Why should Class be used in constructors?
- 3. Since creating a constructor function is a function, what happens if you add a return to that function? Can it return things? (Assuming you don't use the new keyword)
- 4. How to return JS object from a prototype function?
- 5. is there any use for manipulating prototypes for APIs?

7

### THE MODULE PATTERN

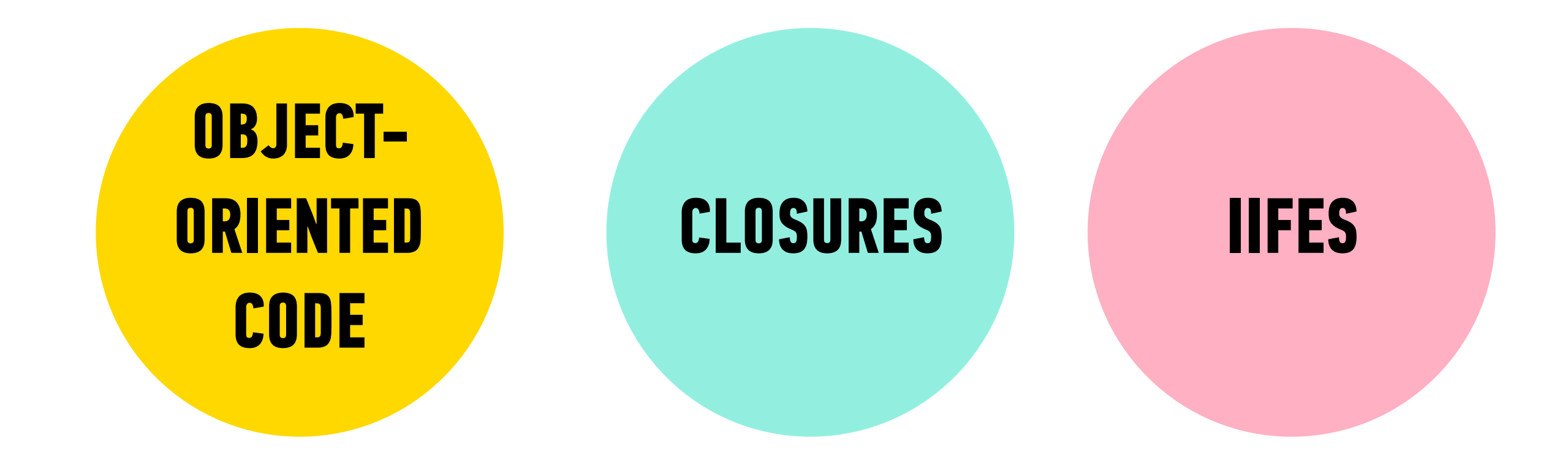

## CLOSURES

9

### THE MODULE PATTERN

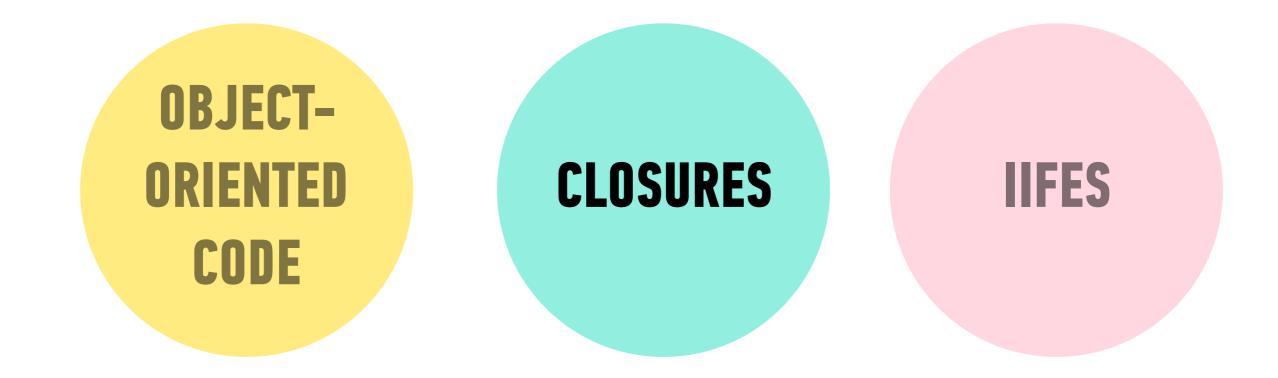

### **GLOBAL SCOPE**

• A variable declared outside of a function is accessible everywhere, even within functions. Such a variable is said to have **global scope**.

#### global variable

```
let temp = 75;
function predict() {
  console.log(temp); // 75
}
console.log(temp); // 75
```

### FUNCTION SCOPE

• A variable declared within a function is not accessible outside of that function. Such a variable is said to have **function scope**, which is one type of **local scope**.

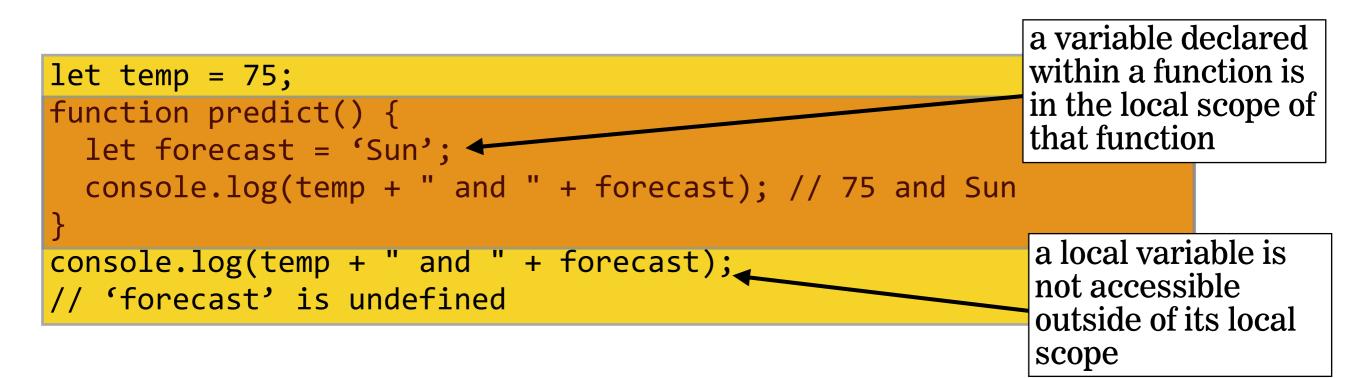

let temp = 75;

### **BLOCK SCOPE**

- A variable created with let or const creates local scope within any block, including blocks that are part of loops and conditionals.
- This is known as **block scope**, which is another type of local scope.

```
let creates a local variable within any block, such as an if statement
```

a variable with block scope is not accessible outside of its block

```
if (temp > 70) {
    outside of its block
    let forecast = 'It's gonna be warm!';
    console.log(temp + "! " + forecast); // 75! It's gonna be warm!
}
console.log(temp + "! " + forecast); // 'forecast' is undefined ←
```

### **CLOSURES**

• A **closure** is an inner function that has access to the outer (enclosing) function's variables.

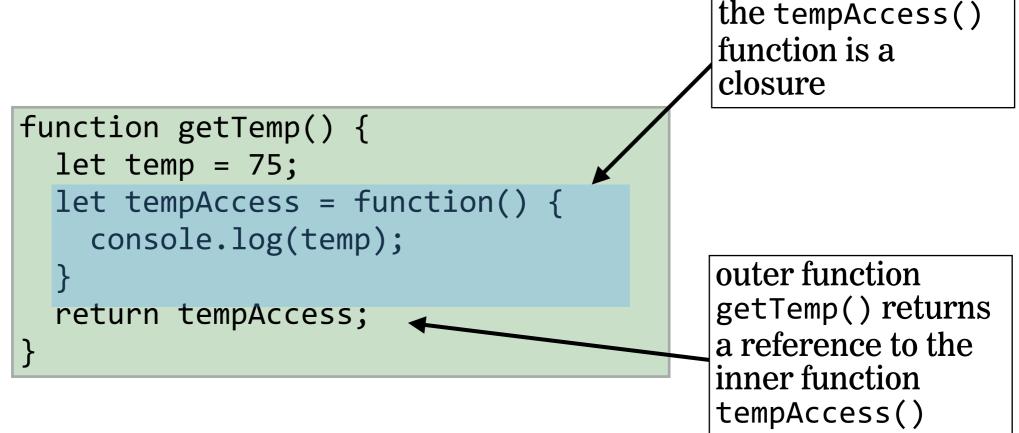

### **BUILDING BLOCKS OF A CLOSURE**

- 1. nested functions
- 2. scope

inner function has access to outer function's variables

3. return statement

outer function returns reference to inner function

#### **LET'S TAKE A CLOSER LOOK**

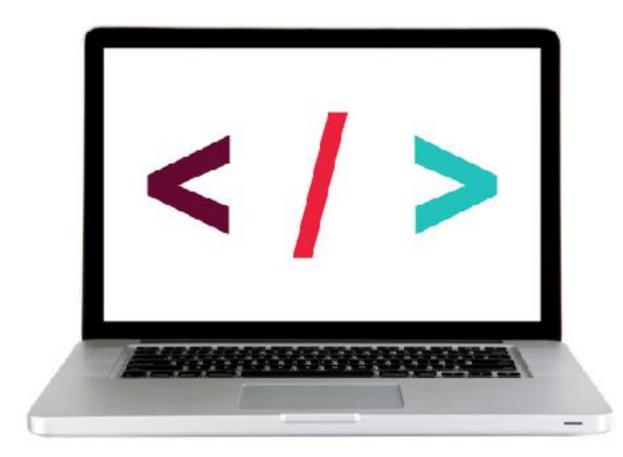

### CLOSURES — KEY POINTS

 Closures have access to the outer function's variables (including parameters) even after the outer function returns.

• Closures store **references** to the outer function's variables, not the actual values.

#### **LET'S TAKE A CLOSER LOOK**

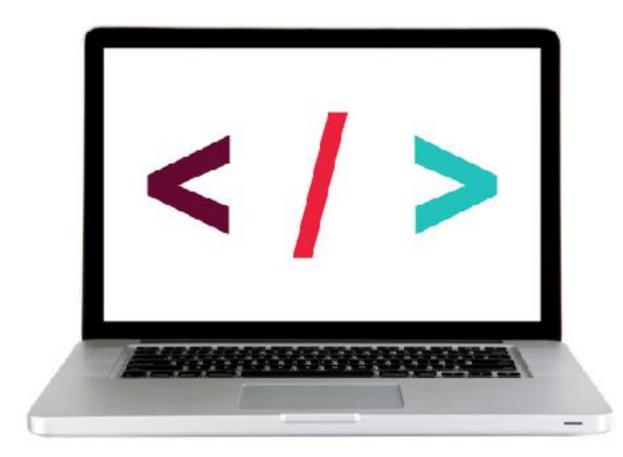

### WHAT ARE CLOSURES USED FOR?

- Turning an outer variable into a private variable
- Namespacing private functions

### LAB — CLOSURES

#### **KEY OBJECTIVE**

Understand and explain closures

#### **TYPE OF EXERCISE**

Pairs

#### LOCATION

starter-code > 1-closures-lab

#### EXECUTION

15 *min* 1. Follow the instructions in app.js to build and test code that uses a closure.

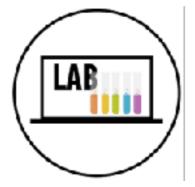

# Immediately-invoked function expressions

### THE MODULE PATTERN

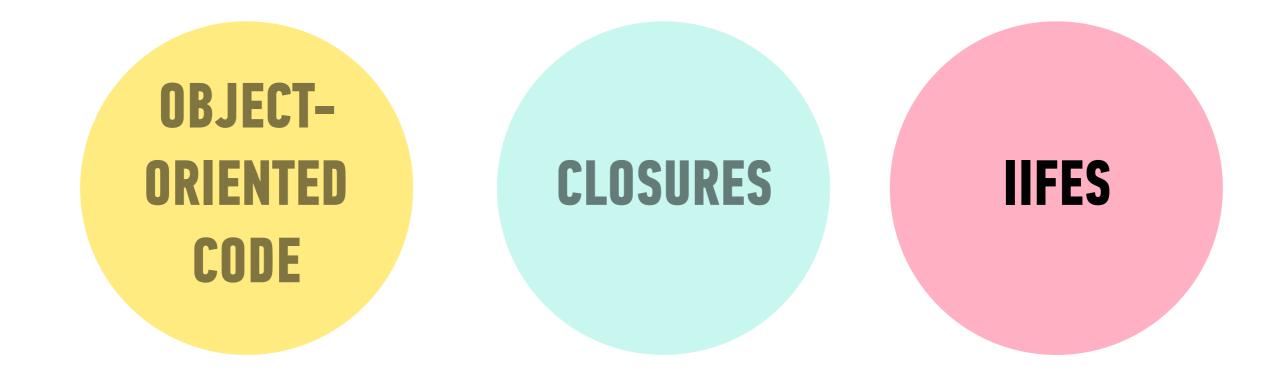

### Immediately-invoked function expression (IIFE)

A function expression that is executed as soon as it is declared
Pronounced "iffy"

### **IIFE based on a function expression**

 Make a function expression into an IIFE by adding () to the end (before the semicolon)

```
let countDown = function() {
   let counter;
   for(counter = 3; counter > 0; counter--) {
      console.log(counter);
   }
}();
```

### **IIFE based on a function expression**

 Make a function expression into an IIFE by adding () to the end (before the semicolon)

```
let countDown = function() {
   let counter;
   for(counter = 3; counter > 0; counter--) {
      console.log(counter);
   }
}[;
```

### **IIFE based on a function declaration**

Make a function declaration into an IIFE by adding ( at the start and )(); to the end

```
(function countDown() {
   let counter;
   for(counter = 3; counter > 0; counter--) {
      console.log(counter);
   }
})();
```

### **IIFE based on a function declaration**

Make a function declaration into an IIFE by adding ( at the start and )(); to the end

```
function countDown() {
  let counter;
  for(counter = 3; counter > 0; counter--) {
    console.log(counter);
  }
```

#### **LET'S TAKE A CLOSER LOOK**

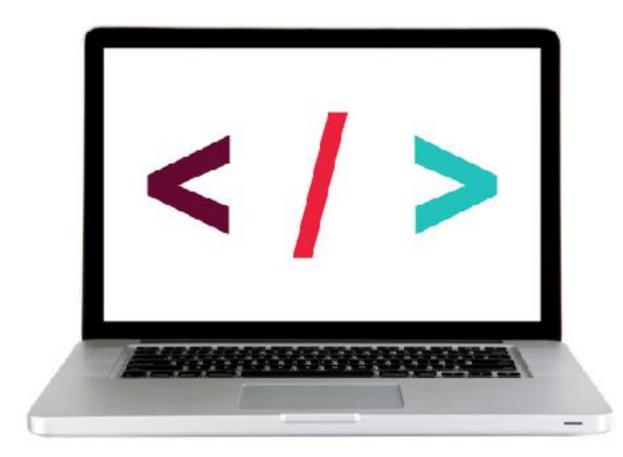

# THE MODULE PATERN

29

### **PUTTING IT ALL TOGETHER!**

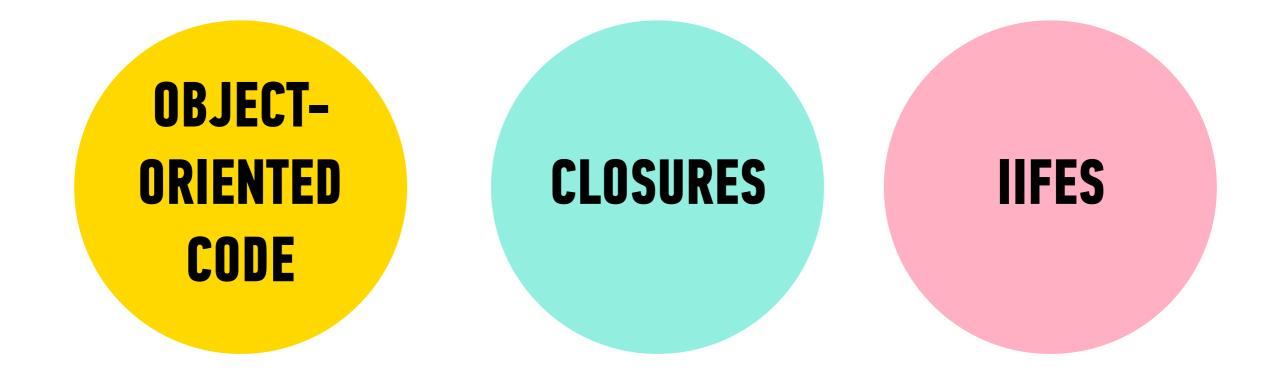

### THE MODULE PATTERN

- Using an IIFE to return an object literal
- The methods of the returned object can access the private properties and methods of the IIFE (closures!), but other code cannot do this
- This means specific parts of the IIFE are not available in the global scope

### **BUILDING A MODULE**

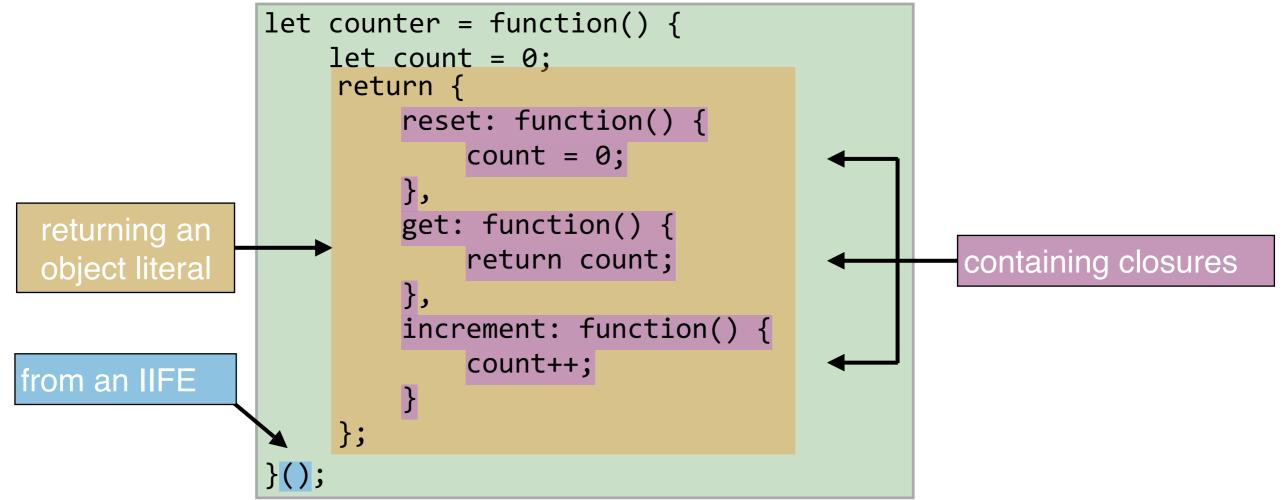

### **BENEFITS OF THE MODULE PATTERN**

- Keeps some functions and variables private
- Avoids polluting the global scope
- Organizes code into objects

#### **LET'S TAKE A CLOSER LOOK**

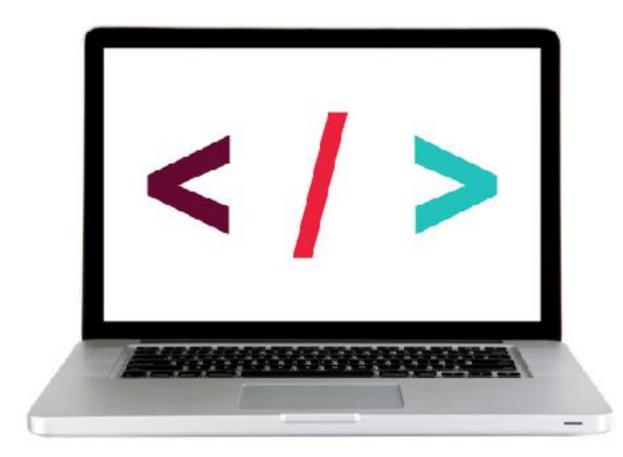

#### EXERCISE — CREATE A MODULE

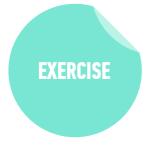

#### **TYPE OF EXERCISE**

Pair

#### LOCATION

start files > 4-modules-exercise

#### TIMING

- 10 min1. In app.js, complete the module so it exports methods for the behaviors described in the comment at the top of the file.
  - 2. When your code is complete and works properly, the statements at the bottom of the file should all return the expected values in the console.
  - 3. BONUS: Add a "tradeIn" method that lets you change the make of the car and refuels it. Be sure the getMake method still works after doing a tradeIn.

36

this

### HOW IS CONTEXT DECIDED?

- At runtime
- Based on how the function is called

### **CONTEXT RULES**

| situation                            | what this maps to                         |
|--------------------------------------|-------------------------------------------|
| method invocation                    | the object that owns the method           |
| constructor function                 | the newly created object                  |
| event handler                        | the element that the event was fired from |
| function invocation                  | the global object (window)                |
| function invocation<br>(strict mode) | undefined                                 |
| arrow function                       | the context of the caller                 |

#### **LET'S TAKE A CLOSER LOOK**

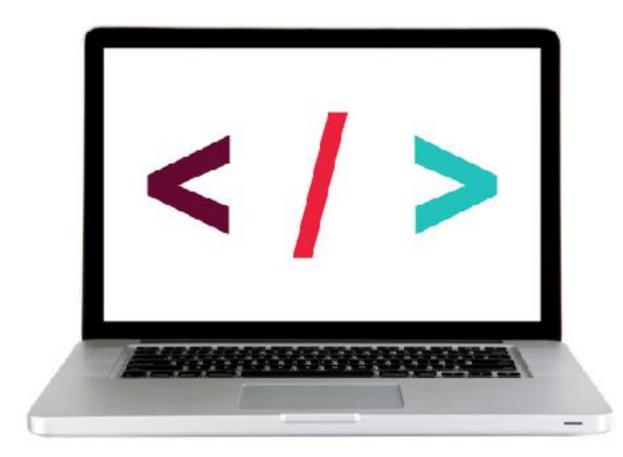

#### EXERCISE — PREDICT CONTEXT

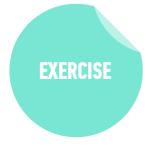

#### **TYPE OF EXERCISE**

Pairs

#### LOCATION

start files > 8-this-exercise

#### TIMING

| 5min | 1. In app.js, read through the code without running it.                                                                         |
|------|----------------------------------------------------------------------------------------------------|
|      | 2. Predict the results of the two console.log statements.                                                                       |
|      | <ol><li>Run the code and check the results against your<br/>predictions. If the results were different, identify why.</li></ol> |

#### **EXERCISE - CLOSURES LAB**

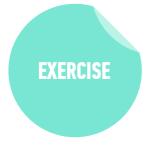

#### LOCATION

starter-code > 9-closures-lab

#### TIMING

*until* 9:20 1. In your editor, open app.js and read the instructions.

- 2. Create the createTaxCalculator function described in the instructions.
- 3. Create 2 variables that call the function you created with different argument values.
- 4. Check the console output and verify that you get the expected results.

# Exit Tickets!

(Class #14)

### **LEARNING OBJECTIVES - REVIEW**

- Understand and explain closures.
- Instantly invoke functions.
- Implement the module pattern in your code.
- Understand and explain Javascript context.

### **NEXT CLASS PREVIEW** In-class lab: Intro to CRUD and Firebase

- Explain what CRUD is. (**Preview**: Create, Read, Update, Delete)
- Explain the HTTP methods associated with CRUD.
- Implement Firebase in an application.
- Build a full-stack app.